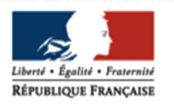

lucée Sévioné académie Rennes Éducation nationale

Mardi 14 Novembre 2023 – 18h

#### INFORMATION DES PARENTS SUR LA CLASSE DE TERMINALE

Le diaporama sera mis à disposition via un lien de téléchargement sur Pronote et sur le site du lycée.

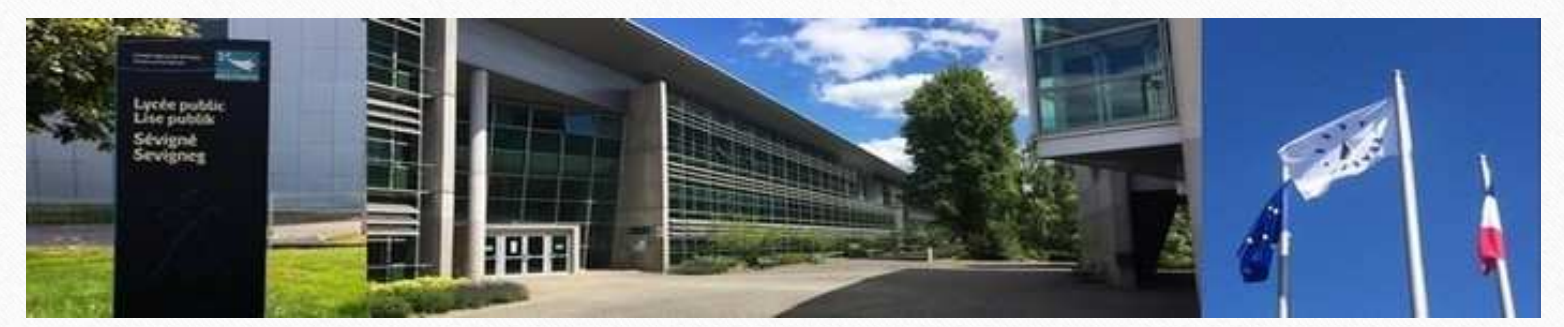

#### **SOMMAIRE**

- •Caractéristiques de notre lycée et contexte de rentrée
- •Rappel des ambitions du lycée général et technologique
- • Le baccalauréat général et technologique en classe de terminale :
	- •Les épreuves
	- •Le calendrier
	- •Focus sur le « Grand oral »
- • L'accompagnement et l'orientation des élèves en classe de Terminale :
	- •Le professeur référent et les conseils de fin de trimestre
	- •L'accompagnement à l'orientation en classe de Terminale : objectifs, mise en œuvre et calendrier
	- •Les filières post-bac : quelques dates clefs
- • Parcoursup :
	- •Calendrier
	- •Principes de fonctionnement
- •Des ressources à disposition des familles

#### CARACTERISTIQUES DE L'ETABLISSEMENT ET CONTEXTE DE RENTREE

Une communauté éducative de plus de 1200 membres, hors parents et responsables légaux

- 138 personnels
- ■1129 élèves
- ■- 34 divisions
- ■- 430 élèves en seconde générale et technologique sur 12 divisions
- ■- 9 premières générales et 2 premières technologique s
- ■- 8 terminales générales et 3 terminales technologiques
- ■- 275 élèves en section européennes (DNL) dont 96 élèves de seconde
- ■- 100 élèves en pôles et en sections sportives
- ■- Langues vivantes : anglais, allemand, chinois, espagnol, italien
- ■- enseignements facultatifs en seconde : japonais, latin

#### Ambitions du lycée GT

- ■Valoriser le travail et la régularité des lycéens
- ■Mieux accompagner les élèves dans la conception de leur projet d'orientation
- ■Servir de tremplin vers la réussite dans le supérieur
- Une part de contrôle continu dans la note finale du baccalauréat = 40 % à partir **des moyennes des bulletins scolaires**
- ■**Une part d'Epreuves ponctuelles : Le français écrit et oral de première - <sup>2</sup> spécialités – Philo – Grand Oral = 60%**

#### **Évolutions des enseignements et de la scolarité**

- Temps dédié à l'aide aux choix d'orientation dès le début de la Seconde
- ■Le **professeur référent**
- Des enseignements communs (en voie G et en voie T) permettant l'acquisition d'une culture commune $\pm$  4 and 20 and 20 and 20 and 20 and 20 and 20 and 20 and 20 and 20 and 20 and 20 and 20 and 20 and 20 and 20 and

#### Les épreuves du baccalauréat général et technologique

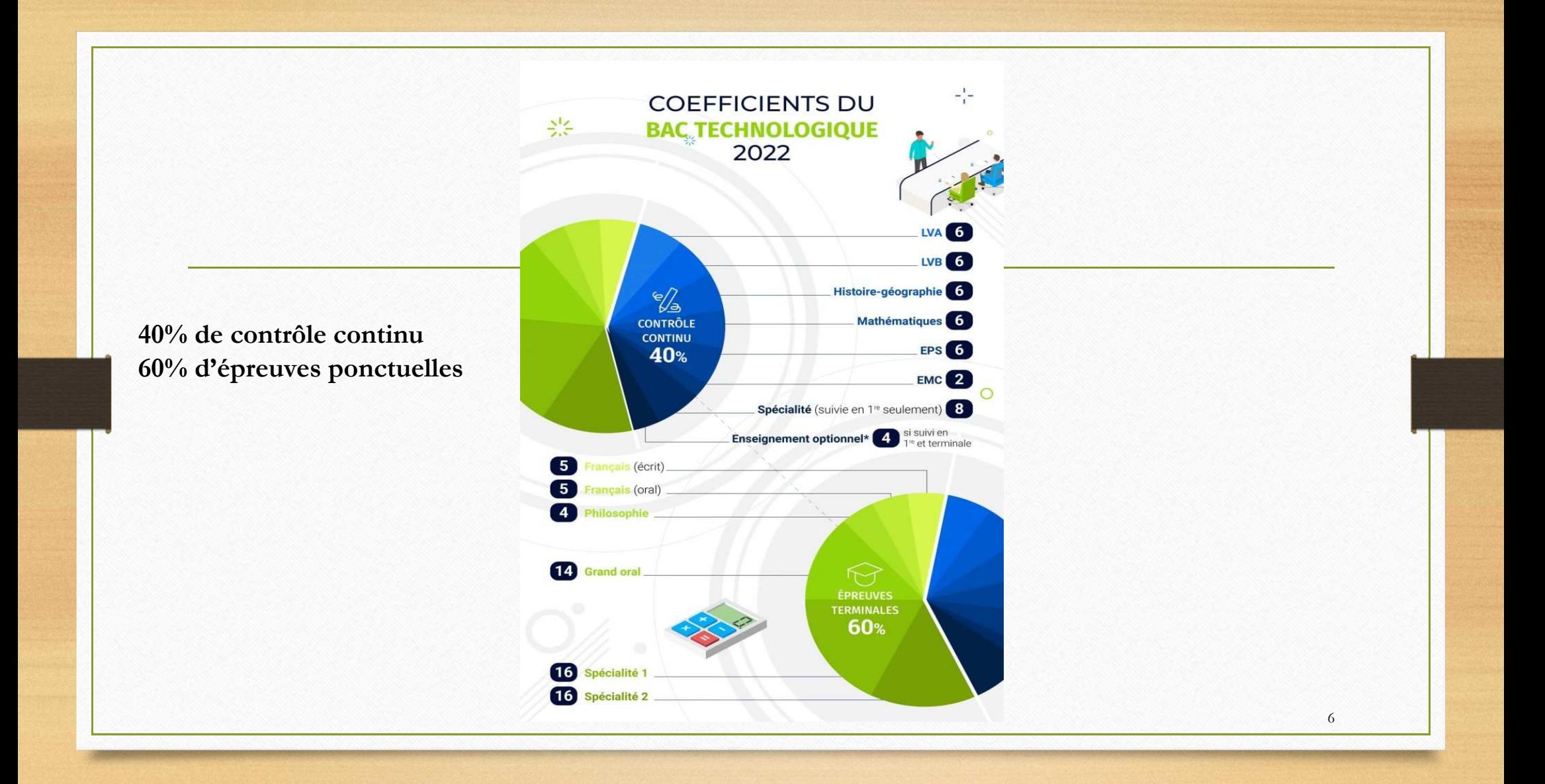

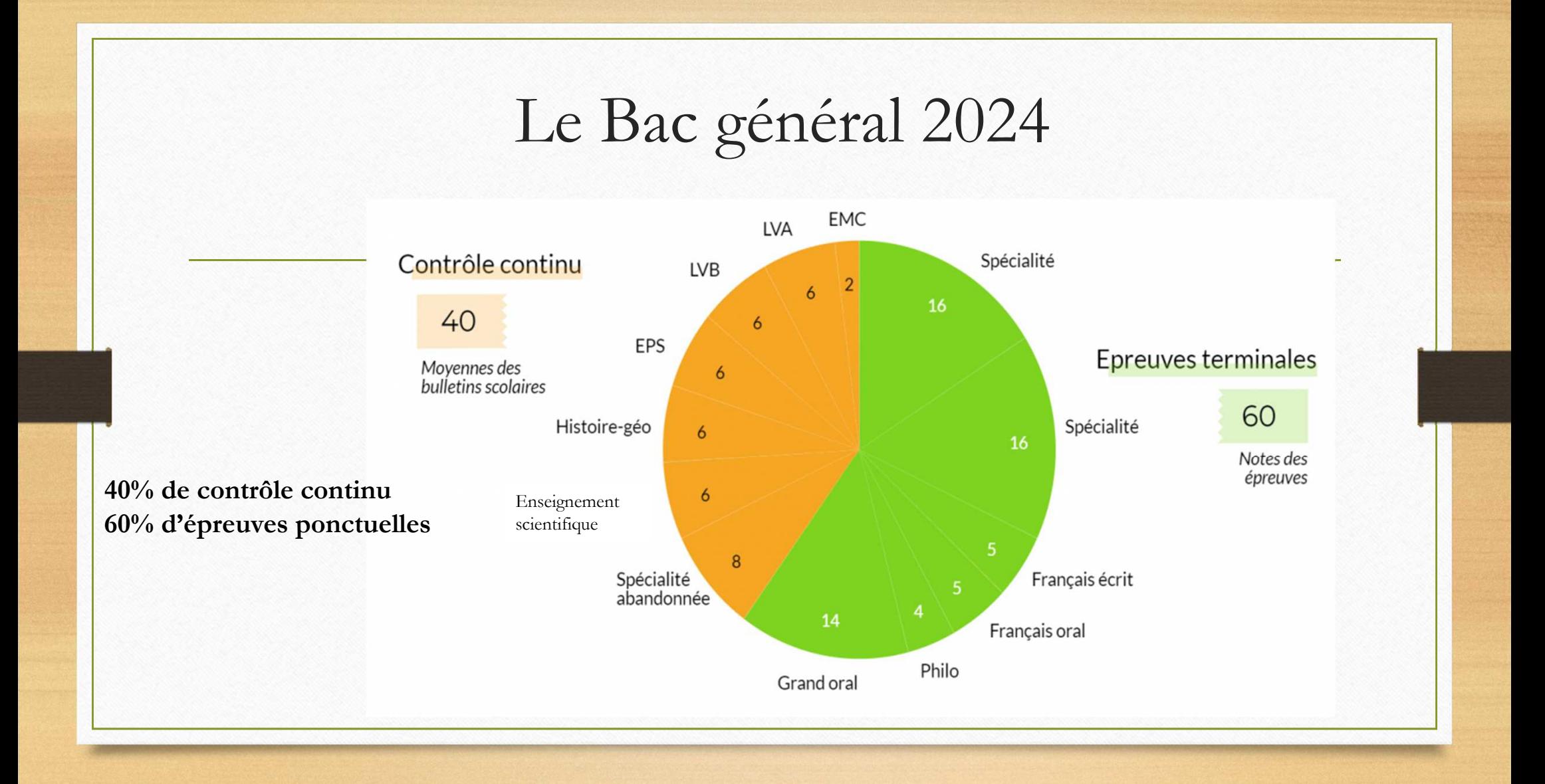

#### Les évaluations en classe de TERMINALE

**L'Education Physique et Sportive** (Cf. note d'information distribuée début novembre) :

- Evaluation de l'EPS en « contrôle en cours de formation »
- Le contrôle vient ponctuer chaque période de formation et les dates sont arrêtées par le lycée.
- Ces épreuves visent à évaluer le degré d'acquisition de plusieurs des compétences attendues fixées par le programme d'EPS du cycle terminal

#### **- Les dates sont les suivantes :**

Pour la première période : du 06 novembre au 17 novembre 2023

8

- Pour la seconde période : du 22 janvier au 02 février 2024
- Pour la troisième période : du 08 avril au 19 avril 2024

#### Les épreuves ponctuelles

- • **1° Les enseignements de spécialité :** 19 au 21 juin 2024
	- • Histoire-géographie, géopolitique et sciences politiques ; humanités, littérature et philosophie ; langues, littératures et cultures étrangères ; mathématiques ; sciences économiques et sociales (SES) : **4h d'écrit**
	- •<sup>p</sup>hysique-chimie ; SVT : **3h30 d'écrit et 1h00 de pratique (dates à venir)**
	- •**En STMG :** *management, sciences de gestion et numérique :* **4h d'écrit**

*droit et économie :* **4h d'écrit**

•**2° L'épreuve de philosophie : Mardi 18 juin 2024 4h d'écrit**

Trois énoncés de sujet sont proposés au choix du candidat : 2 dissertations - 1 explication de texte

9

•**3° Le « Grand oral » :** du 24 juin au 03 Juillet 2024

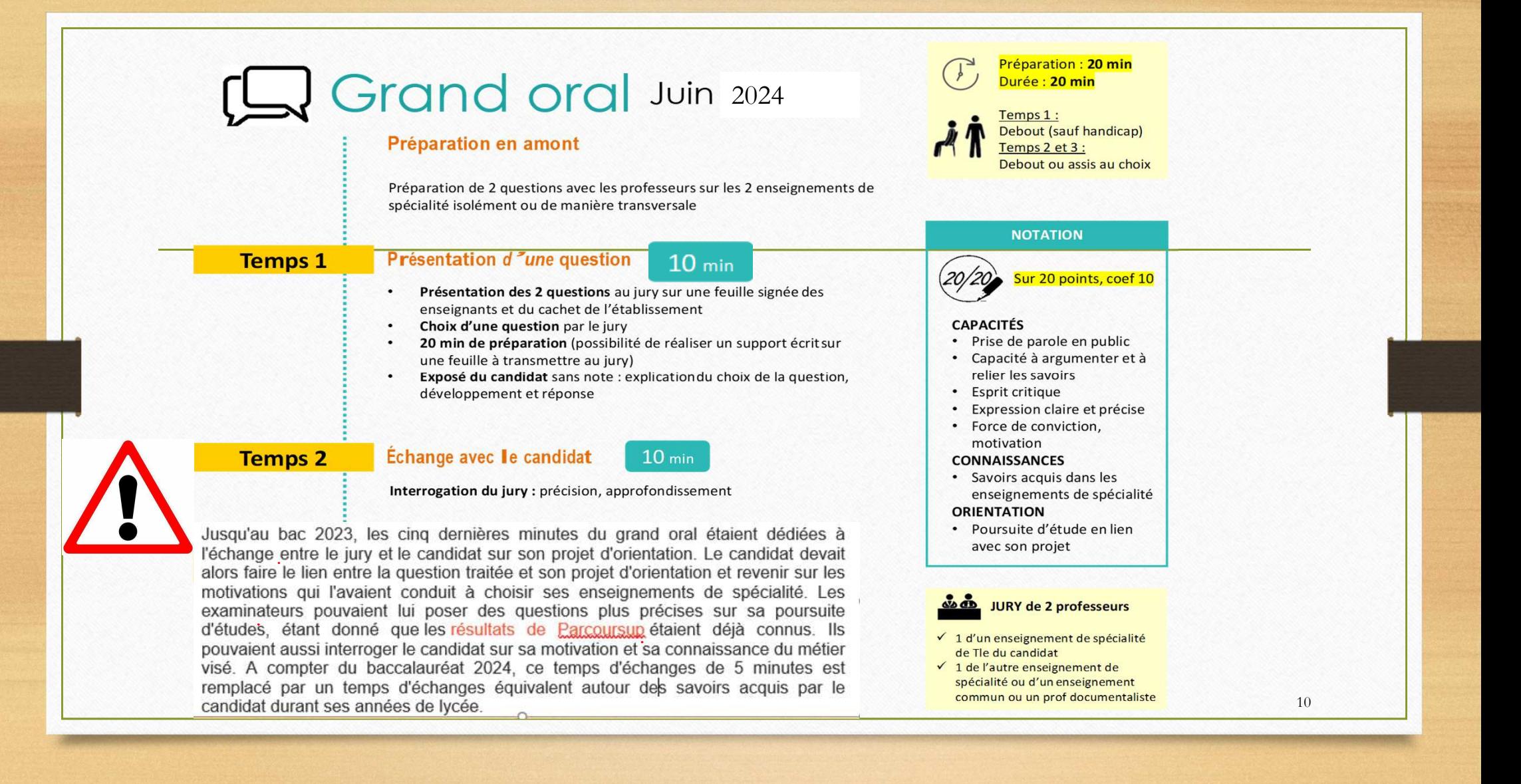

#### L'accompagnement et l'orientation des élèves de Terminale

#### **Des évolutions qui induisent une nouvelle organisationLes professeurs référents et les conseils de fin de trimestre** •

- Ce qui ne change pas
	- Les rendez-vous si besoin avec un professeur précis
	- •Un programme d'activités autour de l'orientation : Conférences Post-bac, Forum des anciens élèves, immersion à l'université…
	- L'année scolaire divisée en trimestre
	- Les bulletins de fin de trimestre
- • La réforme modifie la notion de classe en première et en terminale
	- •12h en commun (philosophie – HG - Enseignement scientifique – LV1)
	- • 12h de spécialité + 2h d'EPS + 2h de LV2 dans des groupes différents – toutes les spécialités sont représentées dans chaque classe
- • La réforme modifie la notion de professeur principal et la notion de conseil de classe dans la filière générale
	- •pas assez de professeurs du tronc commun pour toutes les classes et jusqu'à 34 professeurs de spécialités pour une même classe
	- •Autour de chaque élève une équipe pédagogique différente
- • Un changement de focale s'impose
	- •C'est du jeune et de son parcours singulier que la réflexion est impulsée

**Des évolutions qui induisent une nouvelle organisationLes professeurs référents et les conseils de fin de trimestre**

#### •**Un professeur référent**

- •Prend en charge un groupe d'élèves (de 20 à 26)
- •Suit le groupe en première puis en terminale
- • Une heure dans l'emploi du temps des élèves du groupe et de l'enseignant, dédiée à l'accompagnement du parcours.
- • Contribue à un véritable questionnement réflexif du jeune sur son projet au regard des attendus du supérieur et de la construction progressive de son parcours
- • Contribue à la mise en œuvre d'un portfolio, pour garder une trace des compétences acquises et des recherches effectuées
- •Grâce au travail de réflexivité fait progresser l'élève vers davantage d'autonomie
- • **Le fonctionnement**
	- •Une séquence hebdomadaire et un planning d'activités

#### **L'accompagnement au parcours scolaire**

- •Les enseignants de l'élève saisissent les notes et rédigent des appréciations précises sur les bulletins
- • Au préalable de l'édition de leur bulletin les élèves proposent une autoévaluation de leur trimestre discipline par discipline et **formulent des objectifs pour la période suivante**
	- • Au cours d'un entretien individuel et au vu des résultats, les objectifs de progrès sont formalisés (axes deprogrès – travail méthodologique – insuffisante maitrise de compétences…) et notés sur le bulletin
	- •A l'issue de l'entretien, le référent rédige l'appréciation finale du bulletin
	- •Le conseil de fin de trimestre se substitue au conseil de classe
	- •Présidé par un personnel de direction
	- •En présence du professeur référent - des représentants des parents d'élèves - des représentants des élèves
	- •Décerne les mentions (encouragements – compliments – félicitations / mises en garde)
	- •Valide l'appréciation finale

#### **En route vers le post bac : Quelques dates clés et éléments à retenir**

- •Forum des anciens élèves : **samedi 09 décembre 2023**
- •Si besoin, entretiens individuels avec les Psy-En
- • Possibilité d'autres séquences d'observation en milieu professionnel, (sous conditions). S'adresser au secrétariat de scolarité.
- • Salon Parc des Exposition : **18 novembre 2023** : Arts, Communication et numérique, Grandes Ecoles, Santé Social paramédical et sport.
- •Salon du lycéen et de l'étudiant : **11 au 13 janvier 2024**
- •Portes ouvertes Universités de Rennes : **10 février 2024**
- •Salon de l'apprentissage de l'alternance et des métiers : **17 février 2024**

#### Rennes 1 et Rennes 2

- **RENNES 1** : https://soie.univ-rennes1.fr/la-fac-avant-ton-bac-les-actions-les**inscriptions**
- •**RENNES 2 :**

Mercredis à Rennes 2, Immersions auprès des étudiants, Cap'sup 1ère, Animations sur instagram...

Toutes les informations et dates

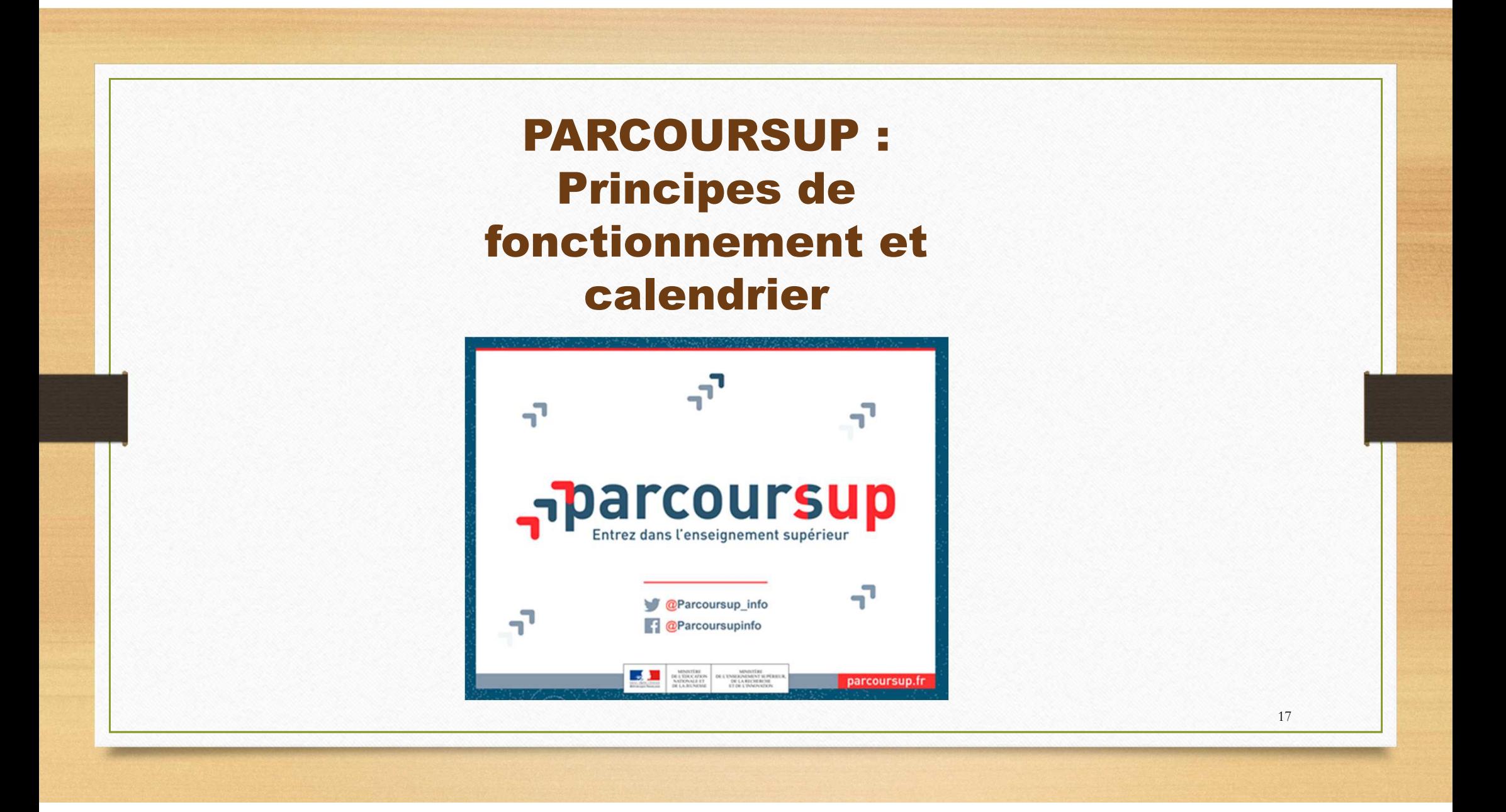

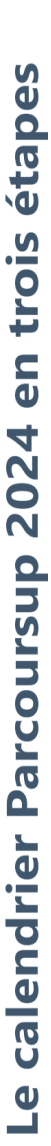

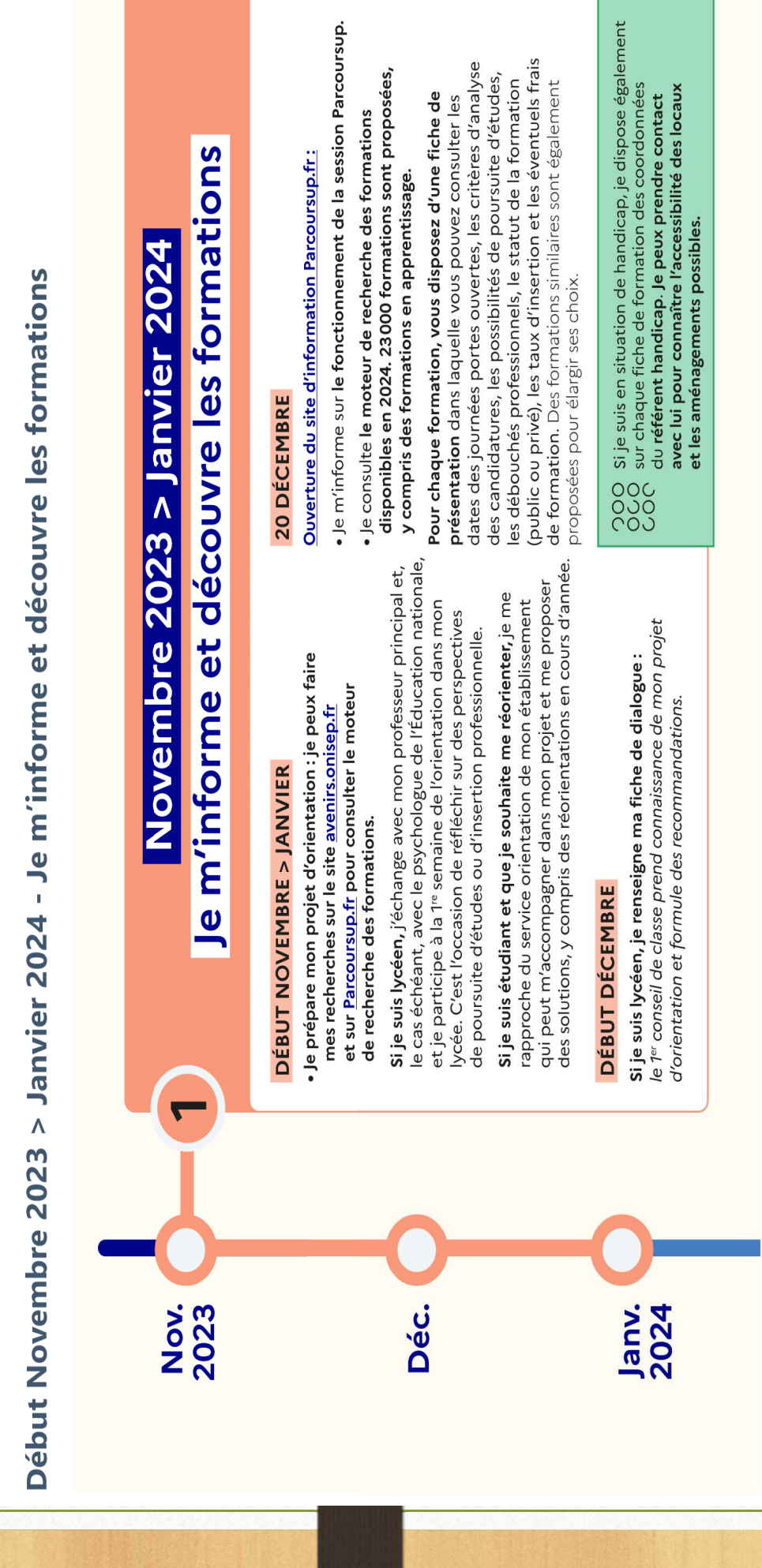

#### **Rechercher des formations sur Parcoursup**

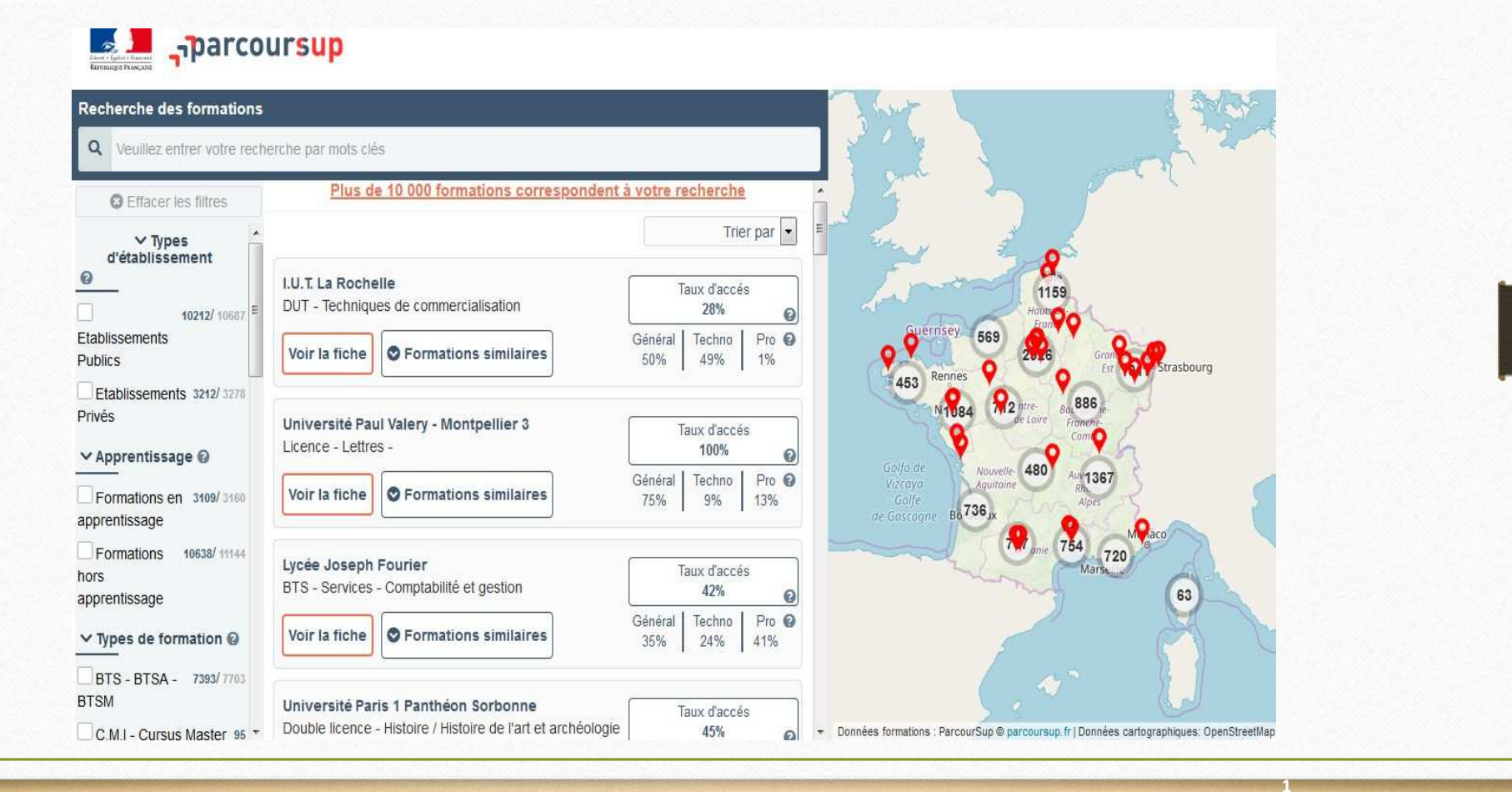

#### **Rechercher des formations sur Parcoursup**

#### **Sur Parcoursup, vous retrouvez l'essentiel des formations disponibles en France.**

Les formations non sélectives à l'université : les différentes licences, les parcours spécifiques accès santé (PASS) et les parcours préparatoires au <u>professorat des écoles</u> (PPPE).Les candidats peuvent accéder aux formations non sélectives de leur choix à l'université, dans la limite des places disponibles.

**Les formations sélectives :** les CPGE (classes préparatoires aux grandes écoles), les BTS, les BUT, DNMADE, les écoles d'architecture, d'ingénieurs, de commerce et de management, les IFSI (instituts de formation en soins infirmiers) et autres formations paramédicales, les EFTS (établissements de formation en travail social), les Instituts d'Etudes Politiques, les quatre Écoles nationales vétérinaires françaises (ENV), les formations aux métiers de la culture, de l'animation et du sport, des formations de la Marine, de l'Armée, etc.

#### **Nouveauté : les cycles pluridisciplinaires d'études supérieures**

 Disponibles sur l'ensemble du territoire, les cycles pluridisciplinaires d'études supérieures proposent des cursus spécifiques de 3 ans associant une université ou une école et un lycée doté de classes préparatoires aux grandes écoles. Ces formations d'excellence ont pour objectif de favoriser la diversité des profils accédant à des études supérieures ambitieuses avec une politique volontariste en faveur des candidats boursiers de lycée. 23 cycles pluridisciplinaires sont proposés sur Parcoursup.

Pour en savoir sur leur programme et les débouchés, consultez leur fiche de présentation via le moteur de recherche Parcoursup. **Les formations en apprentissage** : Ces formations permettent de se former en alternant périodes en centre de formation et en entreprise. L'apprentissage est proposé dans différentes formations (BTS, BUT, licence…). Vous pouvez être accompagné pour trouver un employeur et signer votre contrat d'apprentissage.

> **20**

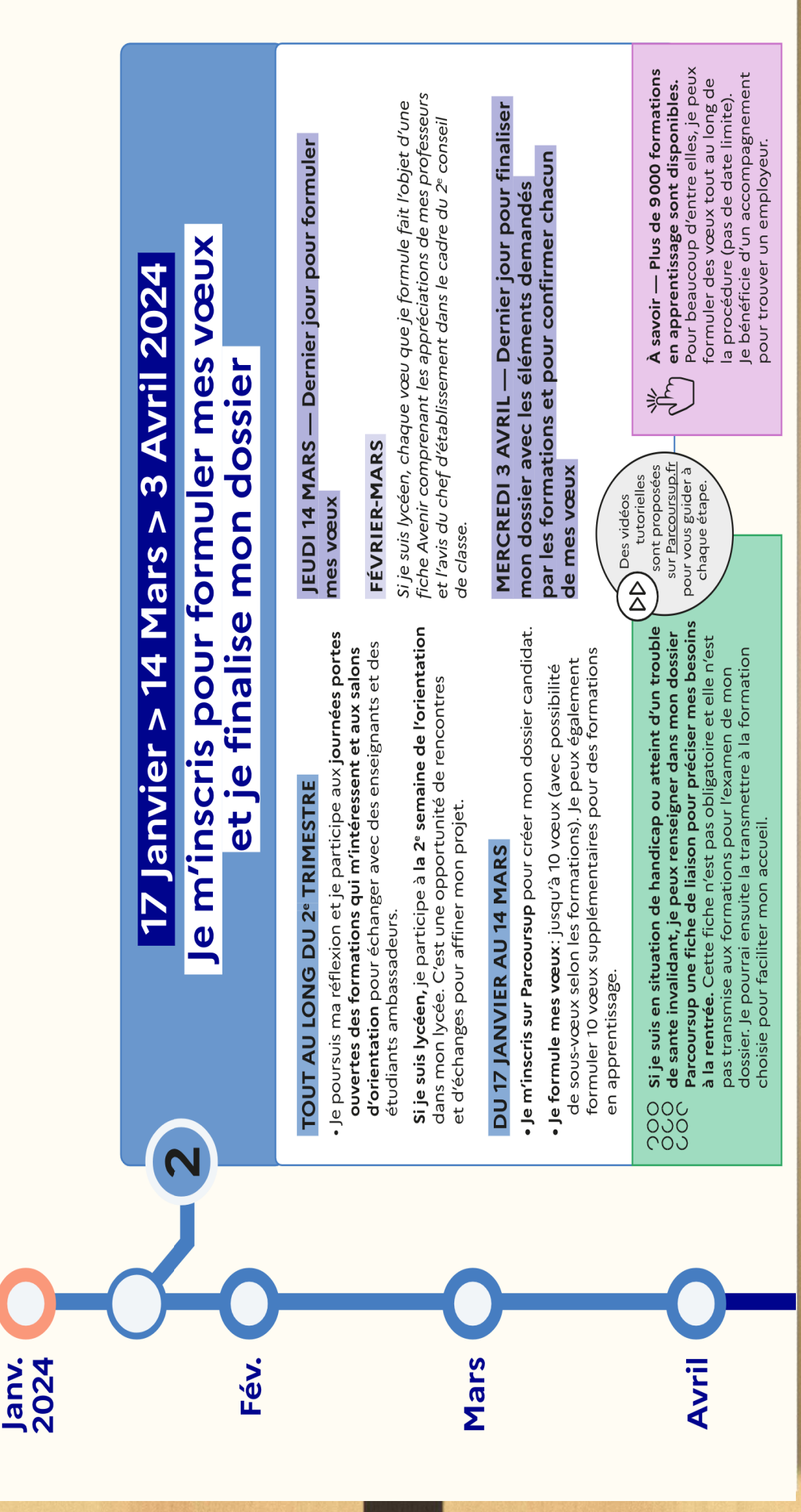

#### **S'INSCRIRE SUR PARCOURSUP**

Les **éléments nécessaires à l'inscription** :

<sup>&</sup>gt;Une **adresse électronique valide** : pour échanger et recevoir les informations sur votre dossier

> **L'INE** (identifiant national élève) : sur les bulletins scolaires ou le relevé de notes des épreuves anticipées du baccalauréat

*Important : renseigner un numéro de portable (élève et parents)* 

**Des questions ? Besoin d'assistance pour s'inscrire ?**

- **Numéro vert : 0 800 400 <sup>070</sup>**
- **Messagerie contact depuis son dossier**

#### **FORMULER DES VŒUX MOTIVÉS**

- > **Des vœux motivés** : en quelques lignes, le lycéen explique ce qui motive chacun de ses vœux.
- > **Des vœux non classés** : aucune contrainte imposée pour éviter toute autocensure
- > Pour des **formations sélectives** (Classe prépa, BTS, BUT, écoles, IFSI, IEP,…) et **non sélectives** (licences hors PASS, LASS et psychologie)
- > **Jusqu'à 10 vœux**

MINISTÈRI

DE L'ÉDUCATION<br>NATIONALE ET<br>DE LA JEUNESSE

> **Jusqu'à 10 vœux supplémentaires en apprentissage**

**MINISTÈRI** 

DE L'ENSEIGNEMENT SUPÉRIEUR,<br>DE LA RECHERCHE<br>ET DE L'INNOVATION

*Conseil : penser à diversifier ses vœux entre des formations sélectives et non sélectives*

*Conseil : éviter de ne formuler qu'un seul vœu (en 2020, les candidats ont formulé <sup>9</sup> vœux en moyenne)*

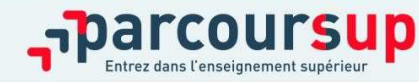

#### **LA RUBRIQUE « ACTIVITÉS ET CENTRES D'INTÉRÊTS** »

Cette rubrique permet au candidat de renseigner des informations qui ne sont pas liées à sa scolarité et qu'il souhaite porter à la connaissance des formations qui vont **étudier son dossier :**

- > expérience d'encadrement ou d'animation
- > engagement civique, associatif
- > expériences professionnelles ou stages
- > ouverture au monde (pratiques sportives et culturelles)

**Cette rubrique est facultative mais c'est un atout supplémentaire pour le lycéen**.

#### **LA RUBRIQUE « PRÉFÉRENCE ET AUTRES PROJETS »**

**Cette rubrique est composée de 2 parties distinctes qui doivent obligatoirement êtr erenseignées pour finaliser le dossier candidat:**

- Une partie où le candidat doit exprimer en quelques phrases ses préférences entre les vœux formulés ou pour un domaine particulier. Ces informations seront très utiles pour les commissions académiques qui, à partir de début juillet, accompagnent les candidats qui n'ont pas reçu de proposition d'admission durant la phase d'admission.
- Une seconde partie où le candidat doit indiquer s'il a formulé ou envisage de formuler des vœux dans des formations hors Parcoursup.

IMPORTANT : ces informations sont confidentielles et ne sont donc pas transmises aux formations. Elles permettent simplement de mieux suivre les candidats durant la procédure et **de mieux analyser leurs motivations et besoins.**

#### **L'EXAMEN DU CONSEIL DE CLASSE ET LA FICHE AVENIR**

- Le 2ème conseil de classe examine les vœux de chaque élève.
- Pour chaque vœu saisi par l'élève, via la **fiche Avenir** transmise par la plateforme à chaque formation choisie par l'élève :
	- le professeur principal donne un avis sur ses compétences transversales
	- le proviseur donne un avis sur la capacité à réussir de l'élève
- La fiche Avenir associée à chaque vœu est consultable par le lycéen dans son dossier **à partir de mi mai <sup>2024</sup>**

#### **La fiche Avenir comprend pour chaque vœu :**

- les notes de l'élève (moyennes de terminale, appréciation des professeurs par discipline, positionnement dans la classe)
- •Les appréciations complémentaires du professeur principal
- •l'avis du chef d'établissement

#### **L'EXAMEN DES VŒUX**

**Le dossier de chaque lycéen est transmis pour examen aux établissements d'enseignement supérieur. Pour chaque formation demandée, il comporte :**

- > le projet de formation motivé
- > les bulletins de 1ère et terminale (1<sup>er</sup> et 2<sup>ème</sup> trimestre) et les notes aux épreuves anticipées et de spécialités du baccalauréat
- > les pièces complémentaires demandées par certaines formations
- > le contenu de la rubrique « Activités et centres d'intérêt », si elle a été renseignée
- > la fiche Avenir renseignée par le lycée

## 30 Mai > 12 Juillet 2024

# Je reçois les réponses des formations et je décide

### **EUDI 30 MAI - Début de la phase** d'admission principale

ieN<br>N

- · Je consulte dans mon dossier Parcoursup les réponses des formations que j'ai demandées.
- (réponse Oui ou Oui-si\*) au fur et à mesure et en continu. · À partir du 30 mai, je reçois les propositions d'admission
- Je dois répondre obligatoirement à chaque proposition d'admission dans les délais indiqués dans mon dossier.

### **DU 16 AU 23 JUIN**

 $\frac{1}{2}$ 

suspendus pour permettre aux lycéens de se concentrer Les délais de réponse aux propositions d'admission sont sur les épreuves écrites du baccalauréat.

## MARDI 11 JUIN - La phase d'admission complémentaire est ouverte

## DU 1er AU 3 JUILLET - Classer ses vœux en attente par ordre de préférence

À compter du 1<sup>er</sup> juillet, je dois classer par ordre de préférence es vœux en attente que je souhaite conserver.

### LUNDI 8 JUILLET

Résultats du baccalauréat.

dans mon dossier. C'est la dernière étape avant la rentrée. Après les résultats du baccalauréat, je dois effectuer mon inscription administrative selon les modalités précisées

## VENDREDI 12 JUILLET - Fin de la phase principale

Dernier jour pour accepter une proposition d'admission dans le cadre de la phase principale.

#### **Juillet**

#### **PHASE D'ADMISSION : LES LYCÉENS FONT LEUR CHOIX**

- > **Ils reçoivent les propositions d'admission au fur et à mesure** : chaque fois qu'un candidat fera son choix, il libèrera des places qui sont immédiatement proposées à d'autres candidats. Chaque jour, de nouveaux candidats auront donc de nouvelles propositions.
- > **C'est pour cette raison que Parcoursup fonctionne en continu** : le dossier personnel des candidats est actualisé chaque jour.
- > **Pour aider les candidats en liste d'attente à faire leur choix**, des indicateurs seront disponibles pour chacun de leur vœu : <sup>&</sup>gt;Leur rang dans la liste d'attente et le nombre de candidats en attente

#### **LES RÉPONSES DES FORMATIONS**

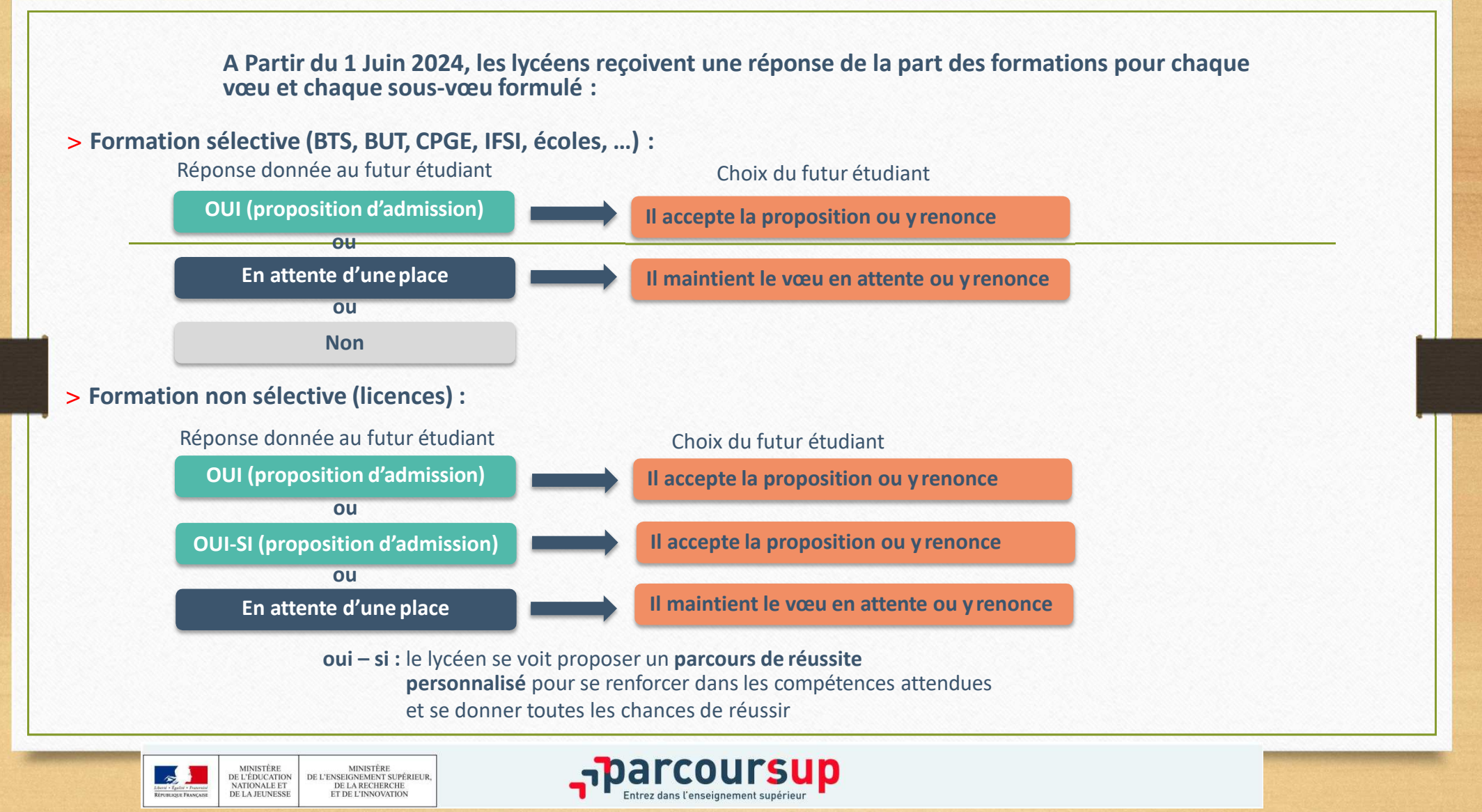

#### **Focus sur les attendus et critères généraux d'examen des vœux**

#### **Une transparence garantie tout au long de la procédure :**

Pour chaque formation :

- > Affichage **des attendus (connaissances et compétences nécessaires pour réussir dans la formation)** : ils sont principalement définis à l'échelle nationale (attendus nationaux) avec parfois des compléments (attendus locaux)
- > Affichage des **critères généraux d'examen des vœux** : ces informations permettent d'éclairer les lycéens sur les éléments de leur dossier qui seront pris en compte par les commissions d'examen des vœux pour examiner les dossiers et ensuite faire des propositions d'admission

**3**

> Après la phase d'admission : Parcoursup garantit à chaque chaque candidat la possibilité de demander à la formation dans laquelle il n'a pas été admis **les motifs de la décision prise**

#### Juillet

## Les solutions si je n'ai pas reçu de proposition d'admission

## **DES LE 30 MAI 2024**

formations sélectives (BTS, BUT, classes prépa, IFSI, écoles, ou collectif dans mon lycée (auprès du service orientation souhaite me réorienter) ou dans un centre d'information etc.), je peux demander un accompagnement individuel Si je n'ai reçu que des réponses négatives de la part de de mon établissement si je suis un étudiant et que je et d'orientation (CIO) pour envisager d'autres choix de formation et préparer la phase complémentaire.

**Août** 

つOO À partir du 30 mai, les **candidats en situation de**<br>OOO **handicap ou présentant un trouble de santé invalidant**<br>COC de localité de santé invalidant formation adaptée à leurs besoins spécifiques peuvent inscription dans un établissement situé dans une zone et les sportifs de haut niveau qui n'ont pas trouvé de supérieur (CAES) et demander le réexamen de leur dossier si leur situation particulière justifie une saisir les commissions d'accès à l'enseignement géographique déterminée.

Sept.

## DU 11 JUIN AU 12 SEPTEMBRE 2024

La phase d'admission complémentaire me permet de formuler usqu'à 10 nouveaux vœux dans les formations qui ont encore depuis le moteur de recherche des formations Parcoursup. des places disponibles. Ces formations seront accessibles

## À PARTIR DU 4 JUILLET 2024

e peux solliciter depuis mon dossier un accompagnement personnalisé de la commission d'accès à l'enseignement supérieur (CAES) de mon académie.

Cette commission étudie mon dossier et m'aide à trouver une formation au plus près de mon projet et en fonction des places disponibles.

 $*$ La réponse « **Oui-s**i» signifie que vous êtes accepté dans la formation à condition de suivre un parcours de réussite adapté consolider ou de renforcer certaines compétences nécessaires pour vous permettre de réussir vos études supérieures. à votre profil (remise à niveau, soutien, tutorat...). Ce dispositif de réussite vous est proposé par la formation afin de

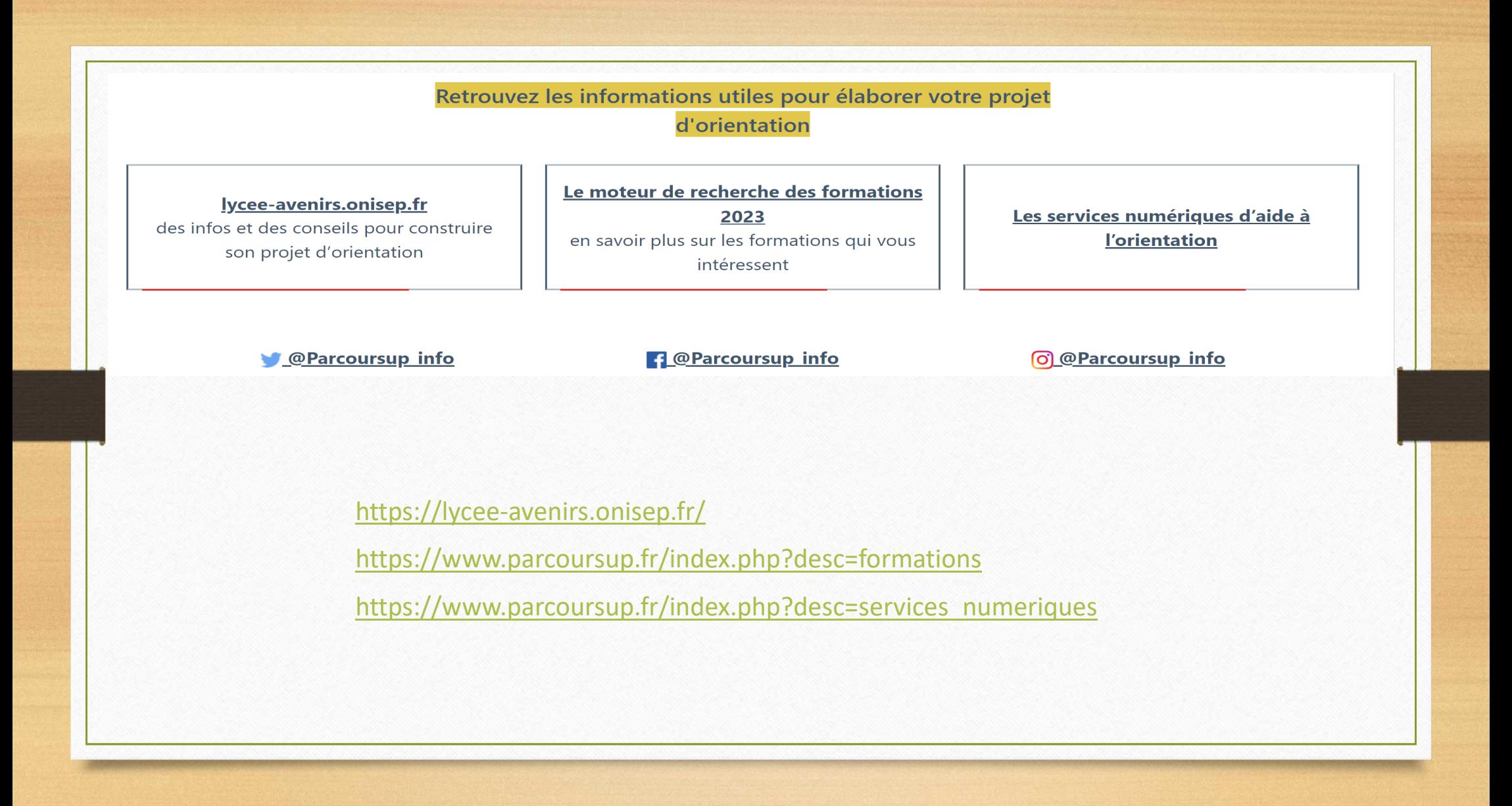

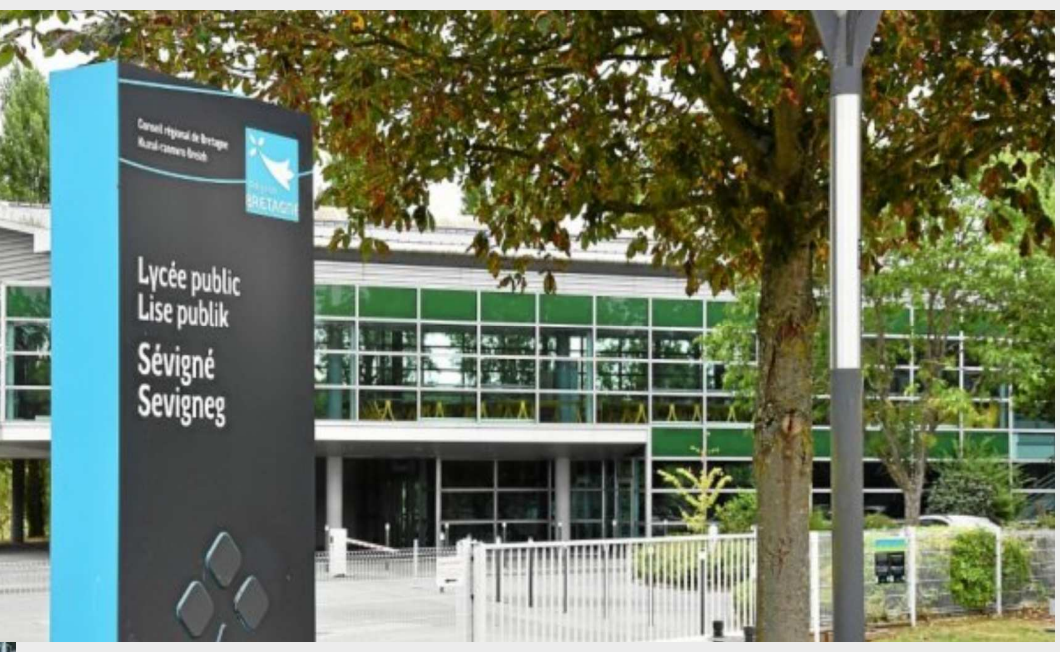

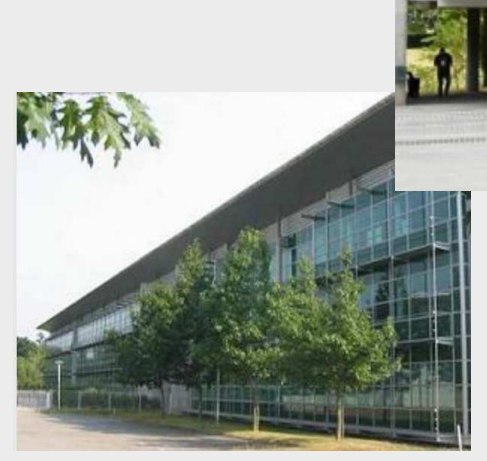

Merci de votre attention. Le diaporama sera mis à disposition via un lien de téléchargement sur Pronote et sur le site du lycée.

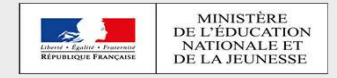